## **Zooming**

- The angle of view can be adjusted using zoom.
- 0 Use the W end (wide angle end) to shoot a wider field of view.
- 0 Use the T end (telephoto end) to magnify the subject for shooting.

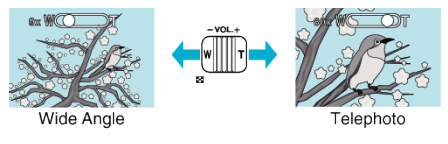

## **Memo :**

- 0 You can expand the zoom area without degrading the image quality by using dynamic zoom.
- 0 When digital zoom is used, the image becomes grainy as it is digitally enlarged.
- 0 The zoom ratio range can be changed.
- 0 Zoom ratio setting depends on the setting of "VIDEO QUALITY".